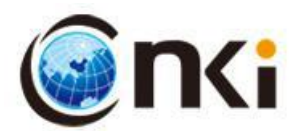

# **产品使用手册**

《中国学术期刊(光盘版)》电子杂志社有限公司 中 国 科 学 文 献 计 量 评 价 研 究 中 心

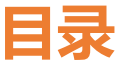

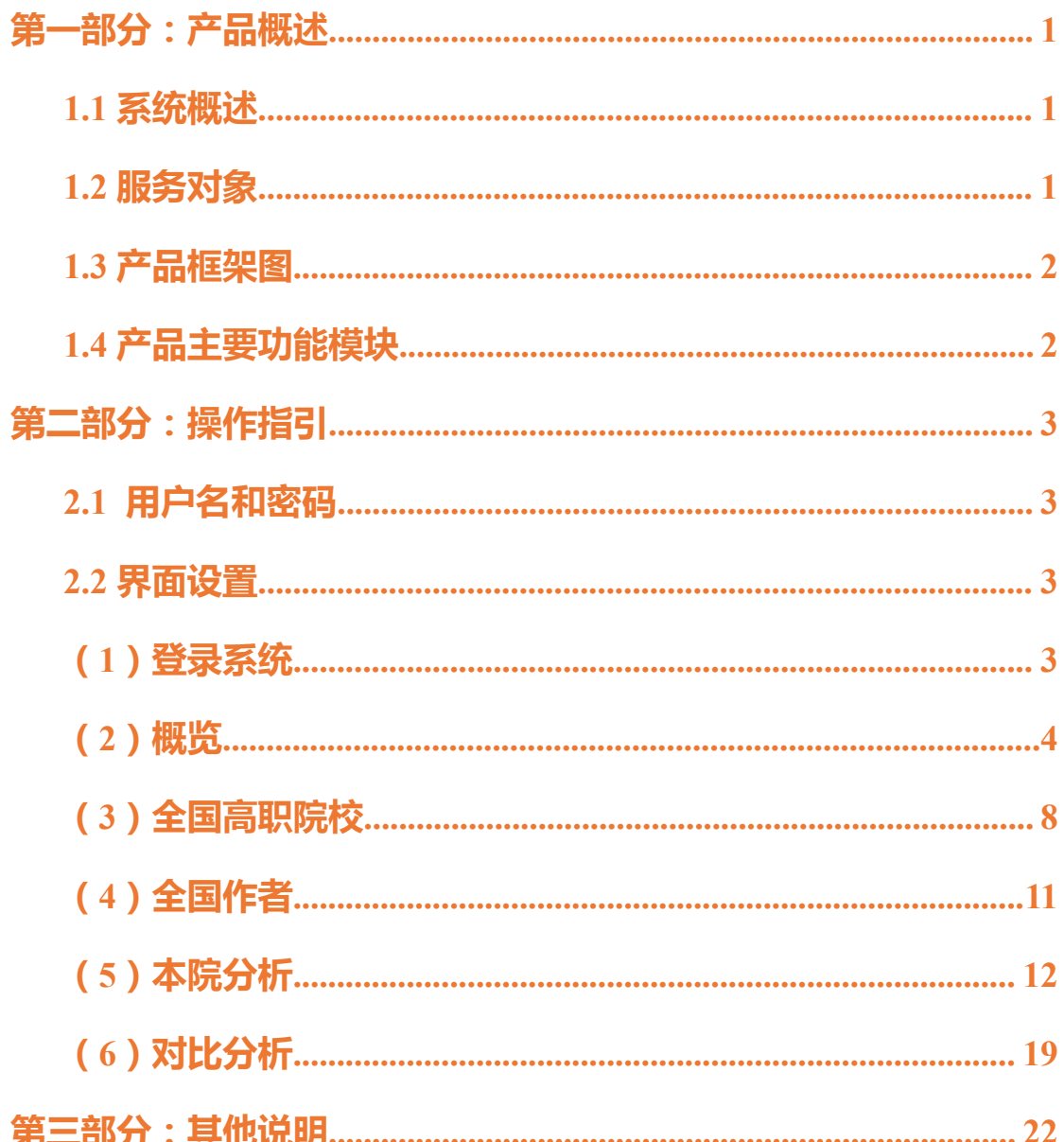

<span id="page-2-0"></span>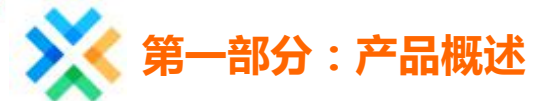

### <span id="page-2-1"></span>**1.1 系统概述**

《高职院校科研成果统计分析数据库》(以下简称《数据库》)是由《中国学术期刊(光 盘版)》电子杂志社有限公司、中国科学文献计量评价研究中心开发的高职院校科研评价辅 助工具。《数据库》首次实现对全国 1388 所高职院校及其 42 万名学者 2006 年至今的科研 产出及学术影响力的统计分析,基本实现对全国本科院校的全覆盖。科研产出包括:国内外 期刊论文、国内外会议论文、中国专利、基金项目、奖励等,统计指标包括:科研成果数量 及影响力评价数据。《数据库》从地区、机构、作者和专业等多角度揭示高职院校及其科研 人员在各专业领域的科研能力和学术影响力,为高职院校科研管理人员评估本校及其他院校 科研成果和对接教育部专业评估提供客观、翔实的数据支撑,也为高职院校制定发展战略、 调整专业布局、引进优秀人才服务,为高水平高职学校和专业建设提供决策参考。

《数据库》的重点服务对象包括教育管理部门、高职院校管理人员、高职院校科研人员 等。

### <span id="page-2-2"></span>**1.2 服务对象**

#### **(1)教育管理部门**

产品从整体上评估各专业、各地区高职院校科研产出整体状况,从而便于教育管理部门 对各地区、各高职院校的科研能力进行评价和管理,合理配置资源。

#### **(2)高职院校科研管理处**

产品对高职院校及其科研人员的科研产出和影响力进行统计分析,为科研和管理人员准 确掌握高职院校及其科研人员的科研实力,了解全国、各地区高职院校科研发展状况提供数 据支持,简化了高职院校科研和管理人员统计工作流程,节省了文献检索、数据处理等大量 时间。

#### **(3)教师、科研工作者**

产品可有效管理教师和科研工作者的研究成果,帮助教师和科研工作者及时回顾自己的 学术成果,了解科研成果得到哪些业内同行关注,了解指导研究生教学质量情况,对考评绩 效、职称评定实现更加客观的评价,对寻求潜在合作者、同行专家或评议专家提供参考。

# <span id="page-3-0"></span>**1.3 产品框架图**

系统总体框架如下图所示:

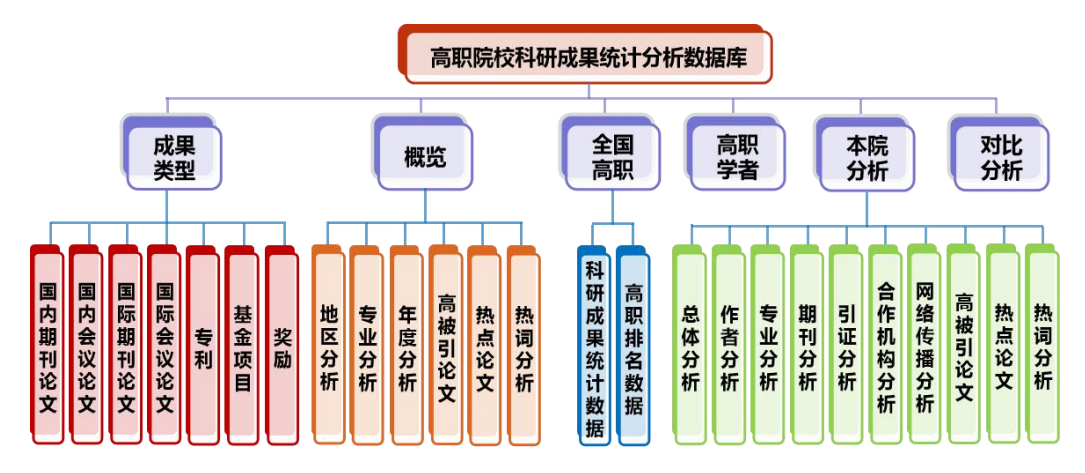

# <span id="page-3-1"></span>**1.4 产品主要功能模块**

**(1)概览**——揭示各专业、各地区高职院校科研产出整体状况。用于总体把握专业建 设和发展方向。该模块下可查看各地区国内外期刊论文、国内外会议论文、中国专利、基金 项目、和奖励的总体统计数据。

**(2)全国高职**——统计各高职院校各年度、各专业科研产出数量及其影响力。通过组 合选择专业、地区和发表年实现本地区某专业内高职院校的科研产出和影响力比较,也可通 过高职院校检索查看单个高职院校的指标情况。

**(3)高职学者**——对全国或各地区中不同专业下科研工作者的科研产出情况进行统计 分析,揭示科研实力比较强的作者。同时,系统提供二次检索功能,通过设置检索条件可以 实现某一机构所有作者科研能力的比较分析,以及单个作者科研能力分析。

**(4)本院分析**——包括总体分析、作者分析、专业分析、期刊分析、引证分析、合作 机构分析、网络传播分析、高被引论文、热点论文、热词分析等功能。

总体分析:以年为单位,统计了 2006 年至今的国内外期刊论文、国内外会议论文、中 国专利、基金项目、奖励等数据。可以与专业导航、是否第一机构、是否包含均值导航进行 组合查询,用于分析了解本校各项成果数量的变化趋势。

作者分析:统计了本校作者的 2006 年至今的国内外期刊论文、国内外会议论文、中国 专利、基金项目、奖励等数据。可指定某个专业大类或专业小类,查询本校作者在该专业领 域的科研产出情况。

专业分析:可按照《普通高等学校高等职业教育(专科)专业目录(2015 年)》的专 业分类体系查看本校各领域发文情况,按照《国际专利分类表》(IPC 分类)查询发明专利 和实用新型专利数量,按照《洛迦诺分类表》(LOC 分类)查询外观设计专利数量,明确 本校整体专业布局,以及在各专业中的研究方向。

期刊分析:统计了本校作者所发表的论文的期刊分布情况,包括在不同期刊上的发文数 量、被引频次、下载频次、期刊复合影响因子等指标。

引证分析、合作分析、网络传播分析:3 个模块都属于学术影响力分析,分别统计了引 用本校成果的机构和期刊、与本校合作发文的机构、本校论文在国内外的历年下载情况,这 些机构是与本校学术交流活动频繁的机构。

高被引论文、热点论文、热词分析:3 个模块揭示了本校主要研究方向、研究领域,以 及哪些是获得了学术关注和认可的高质量成果,可用于本校科研选题、评优和表彰参考。

<span id="page-4-0"></span>**(5)对比分析**——提供与指定高职院校的科研产出的横向对比。可对任何一种科研成 果的任意指标进行对比,如各年国内期刊论文数、学术期刊论文数、核心期刊论文数、国家 级基金论文数、被引频次、下载频次、专利数、国际论文数等。若选择某专业,则统计数据 相应变为该专业下各个高职院校统计数据对比。该功能可灵活地用于与其他高职院校的总体 情况、专业的对比分析。

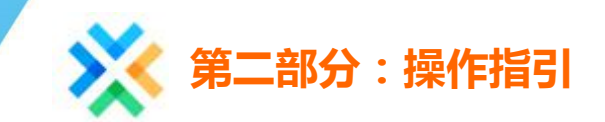

# <span id="page-5-0"></span>**2.1 用户名和密码**

用户与《中国学术期刊(光盘版)》电子杂志社有限公司签署使用协议时,《中国学术 期刊(光盘版)》电子杂志社有限公司为每个单位分配唯一的账户和密码,通过账号和绑定 ip 号段进行身份认证。

## <span id="page-5-1"></span>**2.2 界面设置**

### <span id="page-5-2"></span>**(1)登录系统**

在登录界面(见下图)输入用户名和密码进入系统,登陆错误则提示重新登陆,正确 则跳转到登录首页。

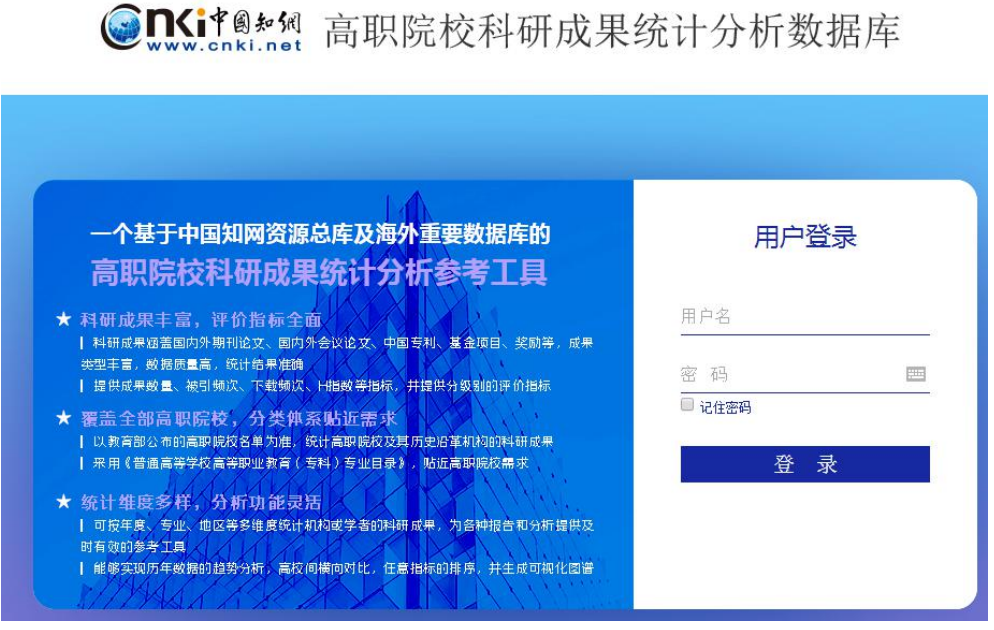

### <span id="page-5-3"></span>**(2)概览**

登录系统后默认进入概览界面。可揭示各专业、各地区高职院校科研产出整体状况。用

于总体把握专业建设和发展方向,帮助教育管理部门和高职院校决策机构进行科学的战略决 策。概览模块包括地区分析、专业分析、年度分析、高被引论文、热点论文、热词分析子模 块。

1、地区分析:统计了各省(直辖市)国内期刊论文、国际期刊论文、国内会议论文、 国际会议论文、中国专利、基金项目、奖励等。其中,国内期刊论文包括学术期刊论文、核 心期刊论文两个子级。学术期刊论文的统计源以《中国学术期刊影响因子年报》来源刊(含 辑刊)、《中国学术期刊影响因子年报》评价刊、《中国英文学术期刊国际国内引证报告》 评价刊、《中国学术期刊国际引证报告》TOP 期刊、总署认定的学术刊且不在上述期刊名 单中质量较好的新刊,取并集且排重,共计 5923 种期刊。国内期刊论文的统计源为《中国 引文数据库》,共计 11225 种期刊。学术性期刊源列表以外的期刊不计入"学术期刊发文量" 类指标,但计入"国内期刊论文量"指标。核心期刊论文包括北大核心、南大核心、中科院 收录刊、社科院收录刊、中信所收录刊收录的论文。本系统其他模块中国内期刊论文、学术 期刊论文、核心期刊论文的统计源均已此为标准,以下不再赘述。

可通过勾选某个专业大类或专业小类,改变统计表格的数据为该专业数据。还可通过勾 选 2006-2018 年的某个年度,改变统计表格数据为该年、该专业全国各省市成果数量。该组 数据体现了各省市在各专业发展的情况数据。

点击图表右上方的小图标按钮,可以切换展现模式,也可以 excel 格式保存数据。例如, 点击 = 按钮, 可以切换进入数据模式, 页面如下图所示。点击 = 地 按钮, 可以杳看各地区 中各专业科研成果产出的趋势图。点击 E 按钮, 可以 excel 格式导出数据。本系统中其他 图表都有此功能,以下不再赘述。

5

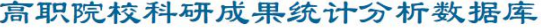

**欢迎您, 想出** 

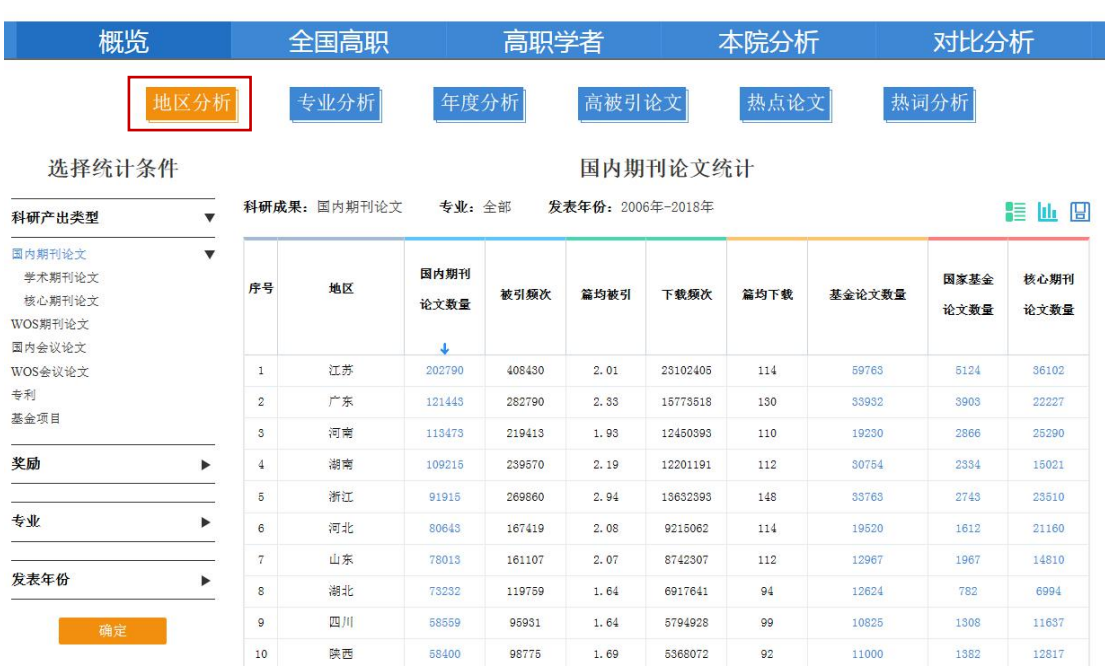

2、专业分析:统计了各专业国内期刊论文等各类成果数量。可通过勾选某一省市,查 看该省市各个专业的成果数。还可复选某一年,查看该年度某省市各个专业论文数。该组数 据提供了专业发展总体情况数据。

高职院校科研成果统计分析数据库 刘

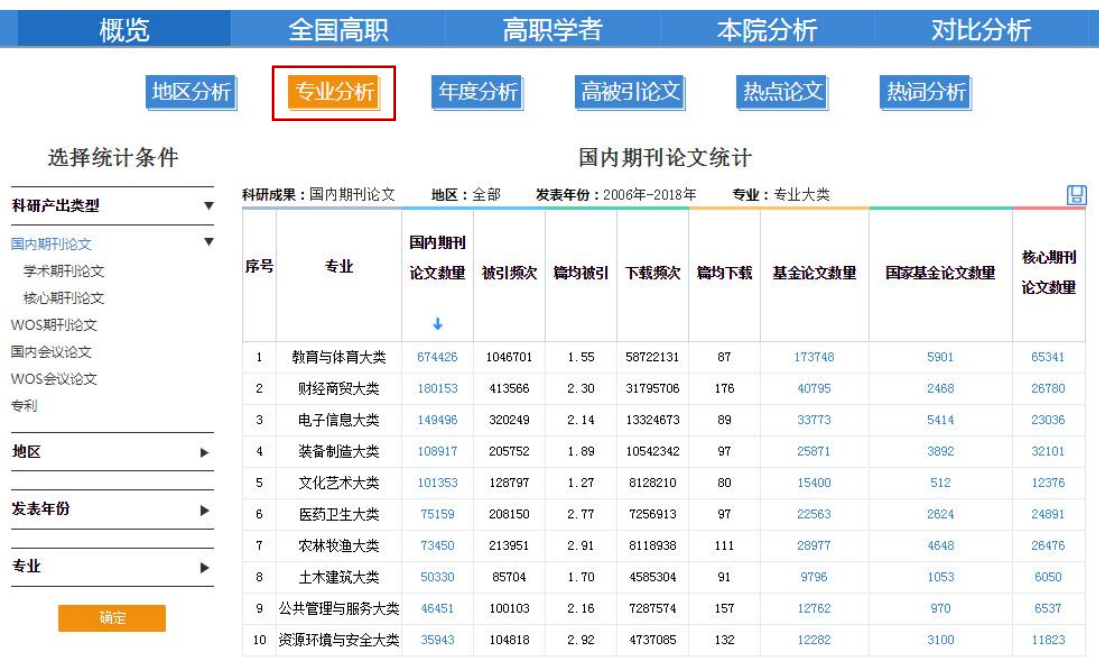

3、年度分析:统计了各年度国内期刊论文及各类成果数量。可通过勾选某专业大类或 专业小类,改变统计表格为某专业各个年度成果统计数。也可复选地区至某一省市,统计表 格变为该省市某一专业各个年度论文数量。该组数据提供了成果数的年度变化情况。

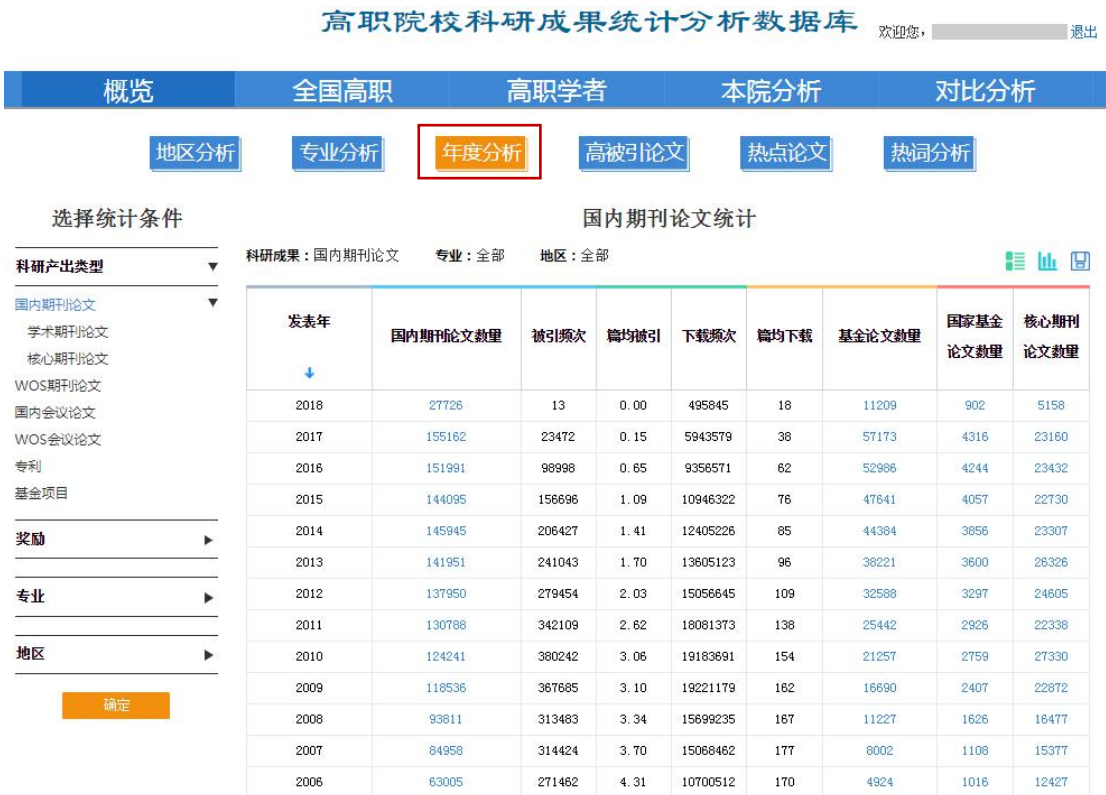

4、高被引论文:对同一专业同一年度国内期刊论文按被引频次由高到低排序,依次遴 选前 0.1%、1%、10%、20%为本专业本年度各档高被引论文。高被引论文列表代表了本专 业最具影响力的优秀论文,可作为遴选代表作、评优的基础。高被引论文同时可反映在学术 领域的需求点、热点、共同关注点。

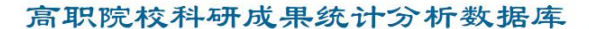

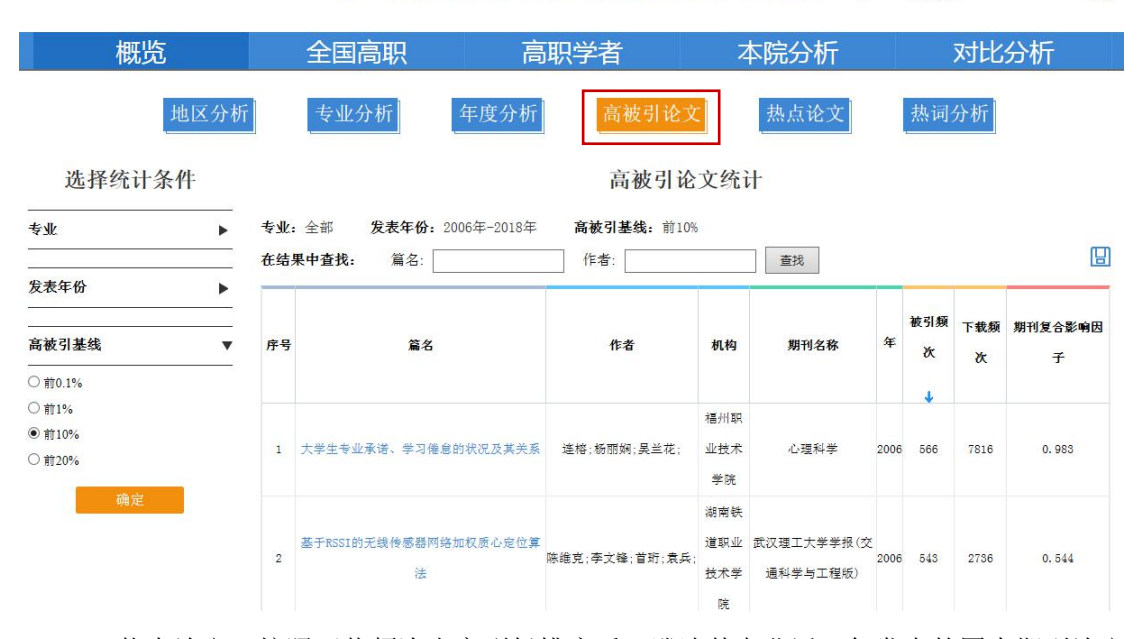

5、热点论文:按照下载频次由高到低排序后,遴选某专业近 3 年发表的国内期刊论文 在最近一年下载频次排名前 1%的论文为热点论文。热点论文可作为新发表或技术应用类优 秀论文的补充。因为这一类论文的影响力无法通过被引频次体现出来,高下载论文弥补了被 引频次作为评价指标的不足。

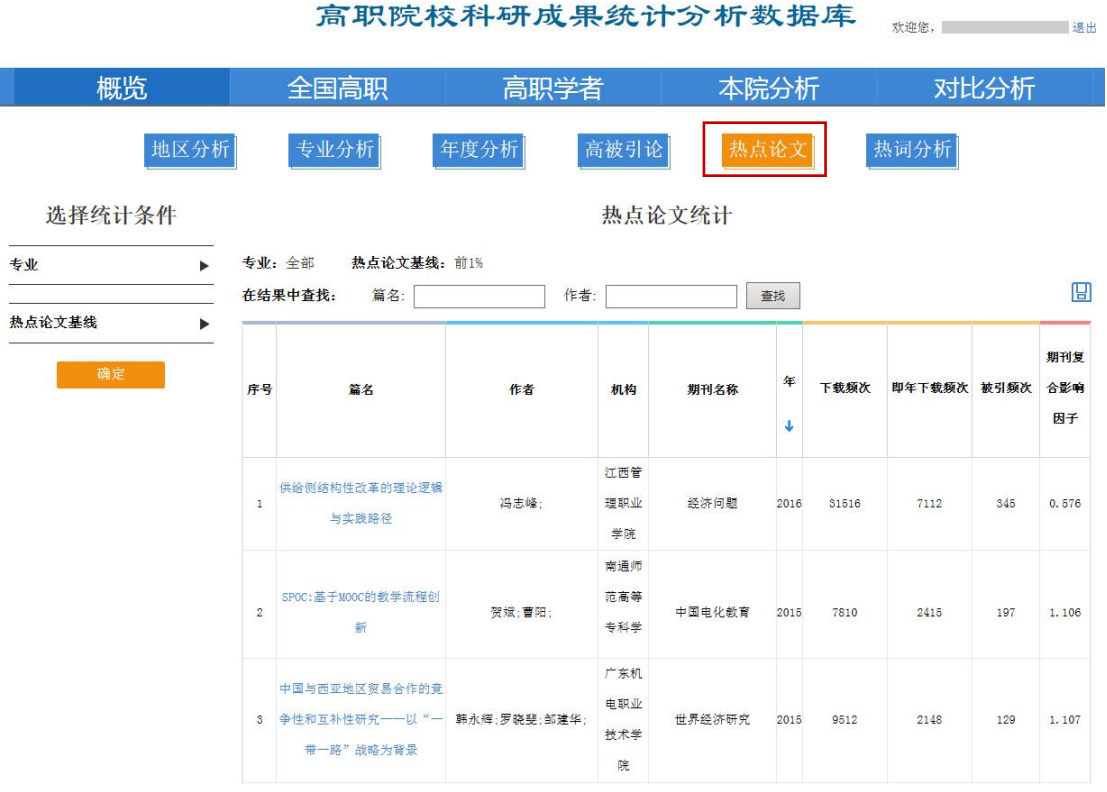

6、热词分析:统计各专业在论文关键词部分出现词频最多的词(并可生成可视化图谱 直观显示),代表了当前最受高职院校科研工作者关注的研究领域。

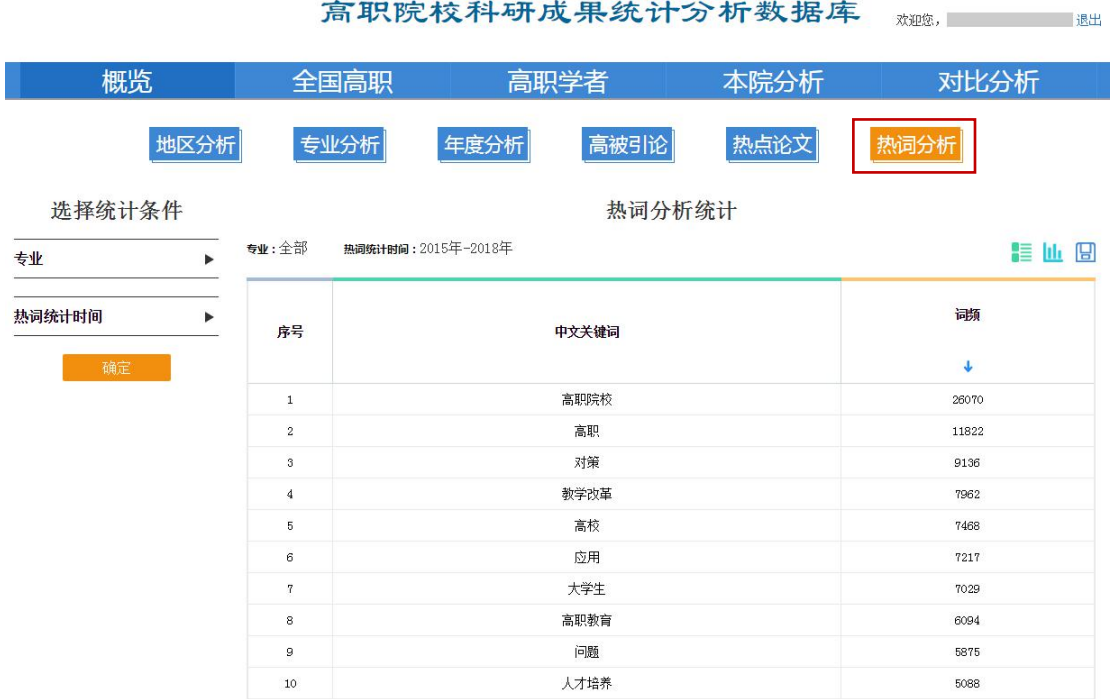

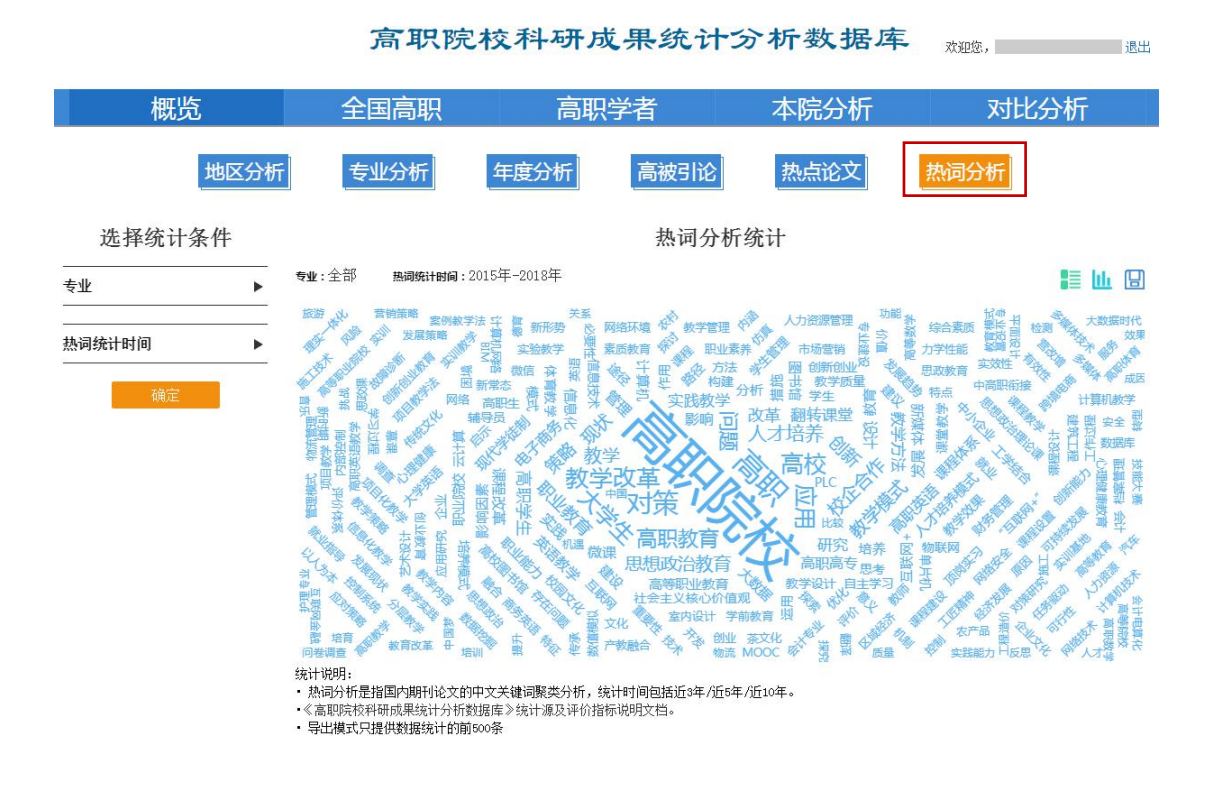

### <span id="page-10-0"></span>**(3)全国高职**

统计各高职院校在各年度、各专业科研成果数量及其影响力。以高职院校为统计单位, 统计了各高职院校的国内期刊论文、国际期刊论文、国内会议论文、国际会议论文、中国专 利数、基金项目数、奖励数。

在左侧导航栏选择某省市,可呈现该省市高职院校的统计数据,可使各省市教育厅明晰 本省市各个高职院校科研成果数量及影响力。若选择"国家级示范性高职院校"、"普通高 职院校"类别,则结果中只呈现相应级别高职院校的数据。亦可选择专业大类、专业小类, 统计各高职院校在指定专业上各科研类型产出情况。

高职院校国内学术期刊论文统计报表中,提供了论文数量、高被引论文数量、热点论文 数量以及综合指数、被引频次、篇均被引频次、下载频次、篇均下载频次等学术影响力评价 指标。可按照任意指标进行排序,系统默认按论文数量排序。评价指标中的综合指数是依据 普赖斯定律根据发文量和被引频次选出核心区,计算核心区平均值并以此为基准,计算每所 高职院校与该基准的相对水平。综合指数为 100 时,则达到核心集的平均水平。综合指数越 高表明高出平均值的水平的程度越高。

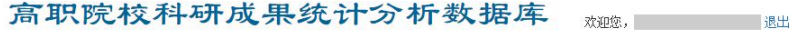

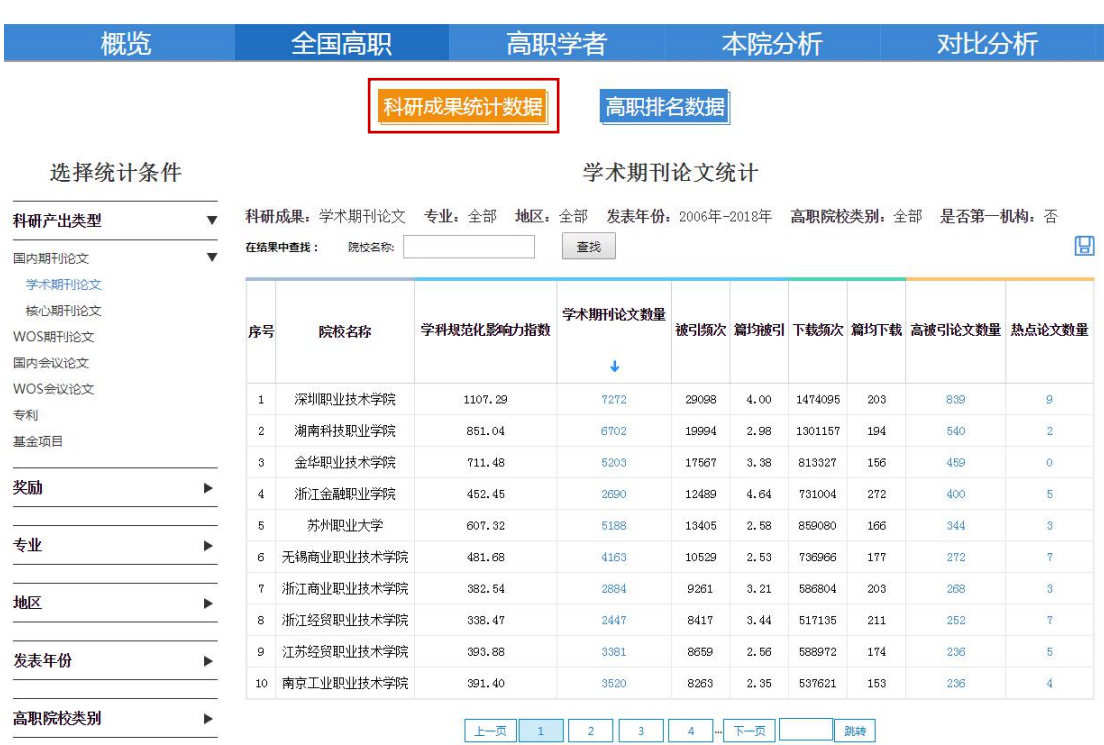

在"专业"类目导航下,可选择某个专业大类或专业小类,右侧统计数据为各高职院校在 该专业下的科研成果统计,系统默认按论文数量排名,点击表头标题栏,可实现按其他指标 的排序,页面如下图所示:

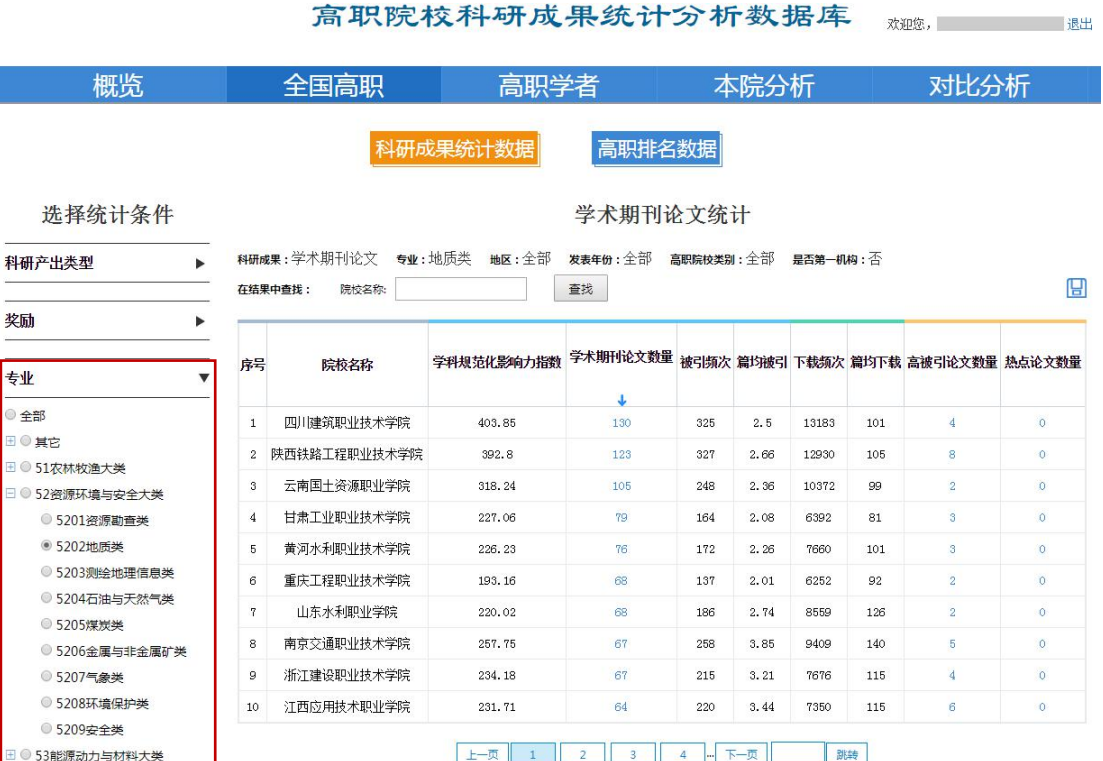

可组合筛选条件,实现不同专业、不同地区、各年、各高职院校的科研成果排名分析。 例如:选择"电子信息大类"中"广东"地区高职院校的排名情况。

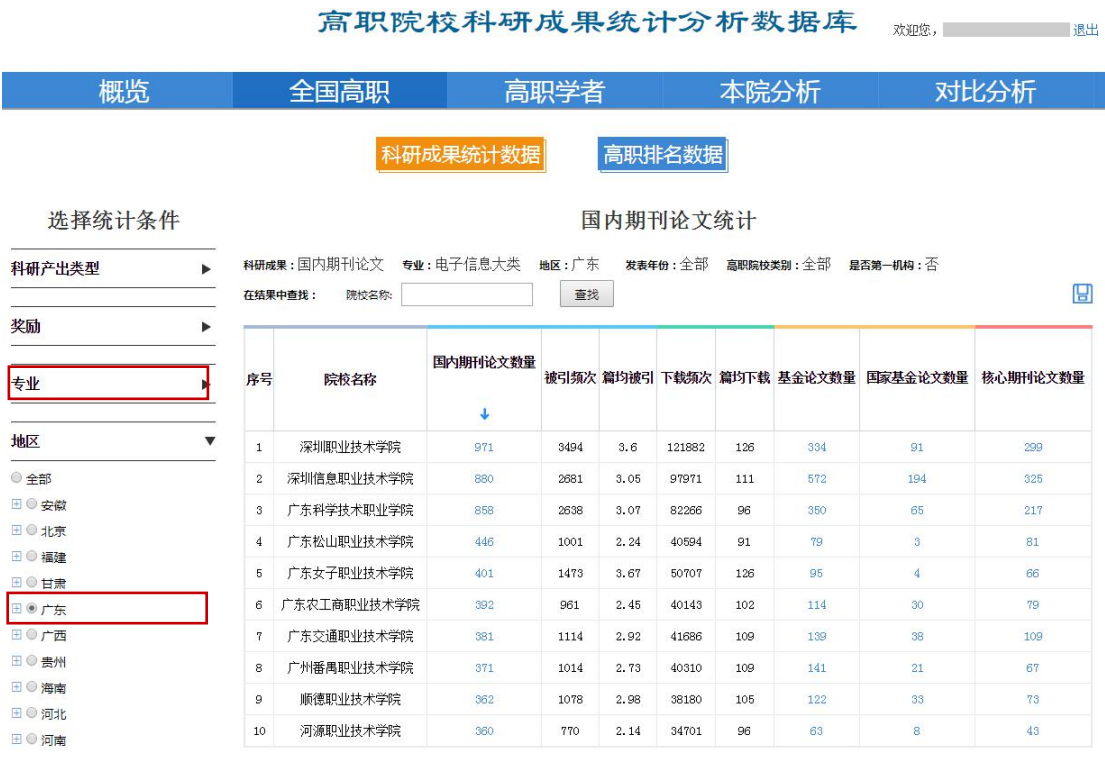

系统提供检索功能,通过检索框输入需查询的高职院校,可实现单个高职院校或某类高 职院校指标查询。例如输入"江苏",系统可将"江苏"相关高职院校检索出来。

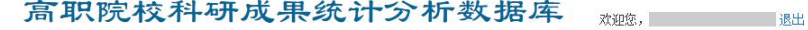

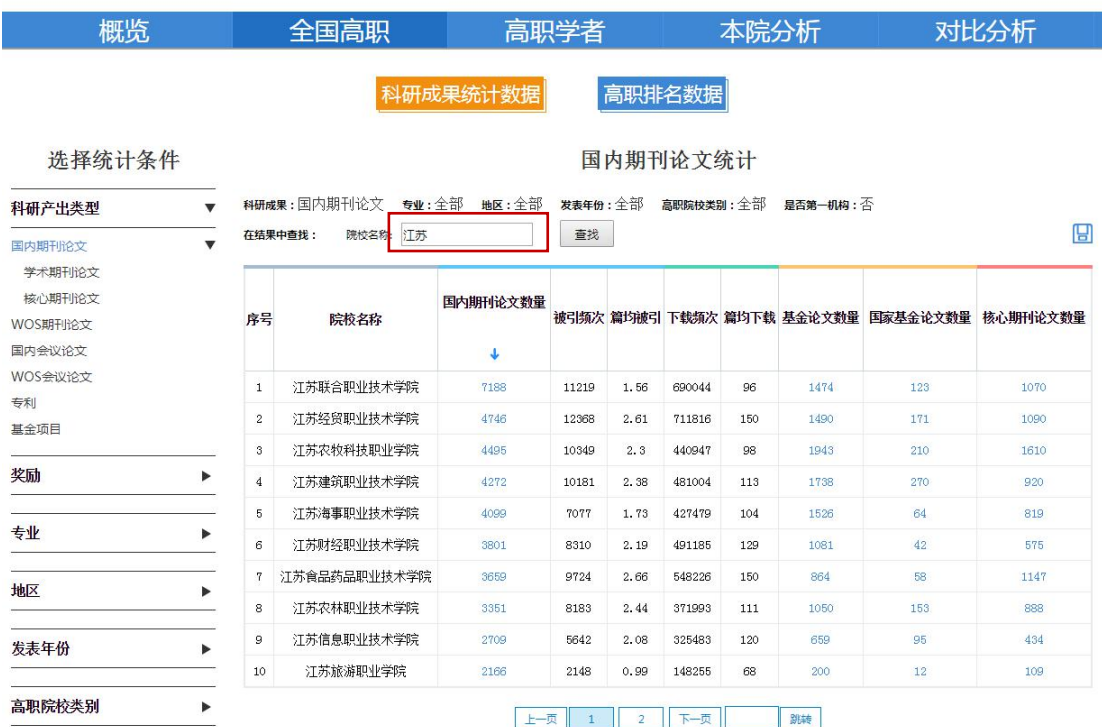

除国内期刊统计外,还提供国际期刊、国内会议、国际会议、中国专利、基金项目和奖 励统计,可设定专业、年、地区进行组合筛选,以下不赘述。

### <span id="page-13-0"></span>**(4)高职学者**

统计了高职院校学者各专业发表论文数量。本模块以人为单位,统计其各年度、各专业 发文量、被引频次、他引频次、下载频次、高被引论文数、高下载论文数等数据和综合指数、 H 指数等评价指标。

该模块导航栏提供:科研产出类型、奖励类型、专业类型、地区、发表年份、是否第一 作者选项。指定某一省市,列表中只出现该省市的学者列表。指定某一专业,列表中的各项 统计数据是学者在指定专业中的发文量。可按照任意指标进行排序,系统默认按论文数量排 序。需要说明的是,对国际期刊论文和国际会议论文,由于人名规范存在困难,中国人姓名 拼音简写规则混乱,一个人存在多种写法,且存在大量重名现象,计算机难以自动对学者成 果进行归并,需要作者认领成果后才能统计到人。

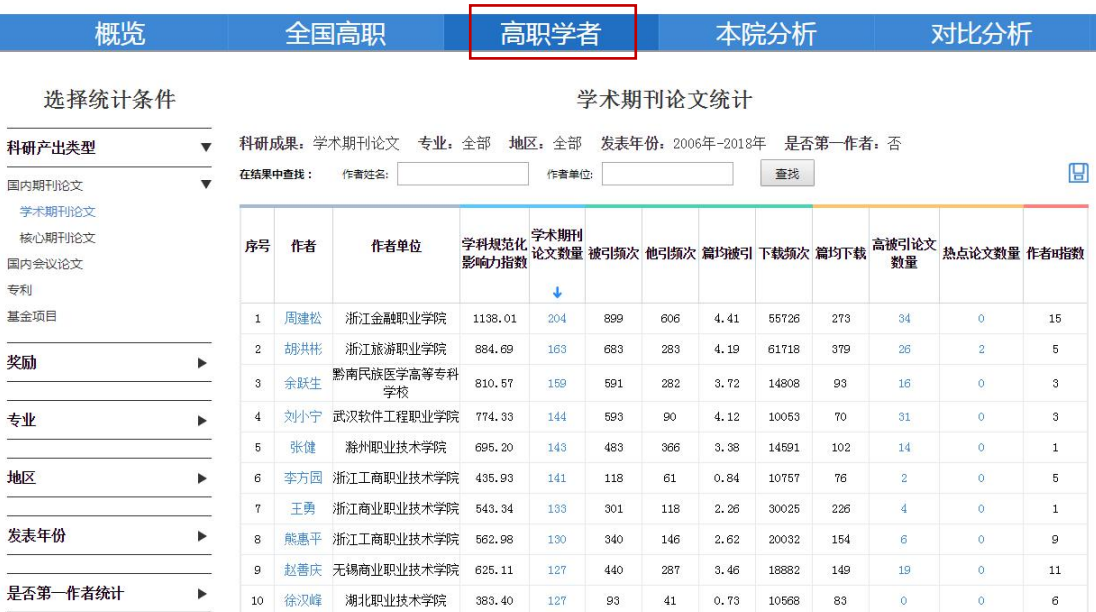

系统还提供对作者所在机构的检索功能。输入一个机构名称后,检索结果为该高职院校 学者发表文章统计报表。

高职院校科研成果统计分析数据库

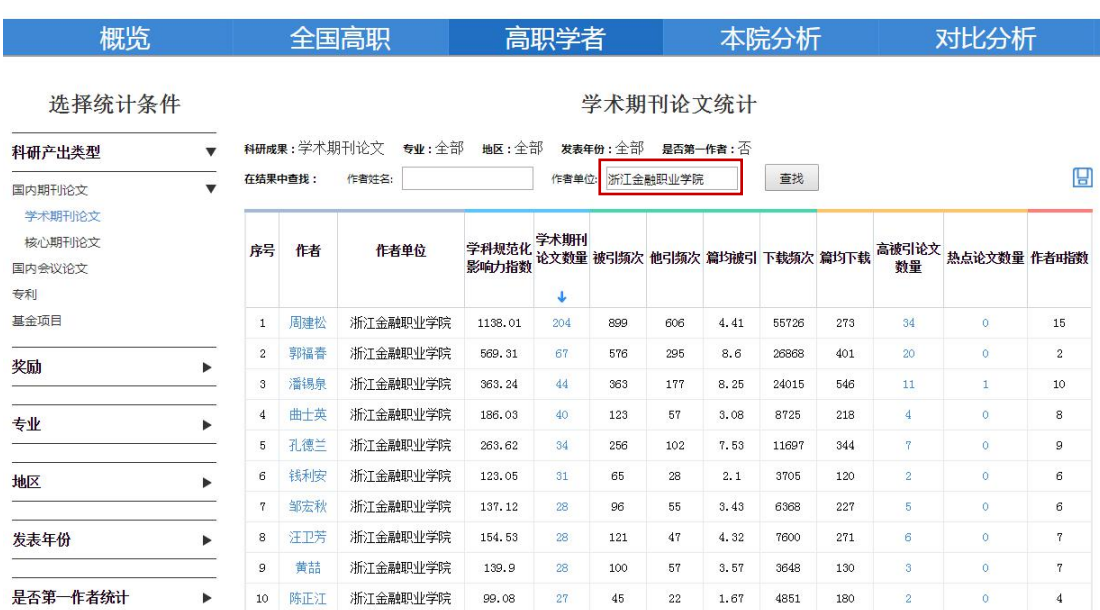

点击学者姓名可以查看该学者科研成果统计分析报告,以进一步分析这位学者的研究领 域、学术专长以及该学者的代表性成果。

#### 学者科研成果统计分析报告

#### 一、学者基本信息

学者姓名: 张健 学者机构: 滁州职业技术学院 职称: 教授 研究领域:职业教育 研究方向: 职业技术教育学 基本信息: 专业学科: 职业技术教育学 报告摘要: 数据来源于中国学术期刊网络出版总库、中国引文数据库。 数据更新时间为2018年。 学者张健在2006年-2018年间: 发表期刊论文300篇,论文被引频次为709次,论文下载频次为18919次,核心期刊81篇,基金论文85篇,国家基金论文7篇。其中,第一作者期刊论文294篇,被引 频次为703次,下载频次为17892次,第一作者核心期刊77篇,第一作者基金论文82篇,第一作者国家基金论文6篇。作者H指数为0; 发表学术期刊论文143篇,学术期刊论文被引频次为483次,学术期刊论文下载频次为14591次,高被引论文14篇,热点论文论文0篇; 申请专利300项,授权专利81项; 会议论文0篇。其中,国家级以上会议论文0篇; 立项基金项目0项。其中,国家级基金数量0项,部委级基金数量2项; 国家科学技术奖0项。 二、学者成果统计及学术影响力分析

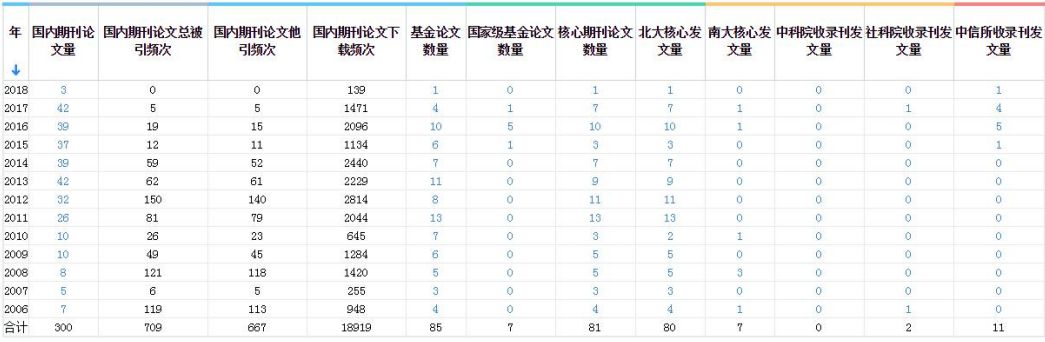

## 作者国内期刊历年发文统计 (2006年-2018年)

除国内期刊统计外,还提供国内会议、中国专利、基金项目、和奖励统计,可设定专业、 年、地区进行组合筛选,以下不赘述。

#### <span id="page-15-0"></span>**(5)本院分析**

1、总体分析:以年为单位,统计 2006 年至今本校的成果数量,包括国内外期刊论文、 国内外会议论文、中国专利、基金项目、奖励等数据。用于纵向对比本校在近年的发展趋势。 组合选择导航栏的专业分类、是否第一机构、国家级示范性高职院校均值/普通高职院校均 值,可进一步了解本校各个专业近年的趋势变化,与国家级示范性高职院校平均水平相比的 优势或差距。

![](_page_16_Picture_30.jpeg)

2、作者分析:统计本校作者的成果数量与影响力指标。可指定某个专业大类或专业小 类,查询本校作者在该专业邻域的科研产出情况。用于评估本校作者的科研能力与影响力水 平。<br>

![](_page_16_Picture_31.jpeg)

3、专业分析:统计本校各专业大类、专业小类的发文量及评价指标。导航栏可组合选 择年度,统计本校各专业各年的成果数量,评估本校各专业发展水平,发现本校优势专业、

有潜力的专业及较薄弱的专业等。

![](_page_17_Picture_33.jpeg)

高职院校科研成果统计分析数据库

4、期刊分析:统计本校作者发表论文的期刊分布情况,包括在不同期刊上的发文数量、 被引频次、下载频次、期刊复合影响因子等指标。用于分析本校各专业主要投稿期刊及论文 影响力,为科研人员选择投稿期刊提供参考。

![](_page_17_Picture_34.jpeg)

欢迎您, 3000

![](_page_17_Picture_35.jpeg)

5、引证分析:统计施引机构和施引期刊的引用频次,展示本校学术影响力范围。

![](_page_18_Picture_38.jpeg)

6、合作机构分析:统计与本校合作发文的机构,以便更好地发展合作、促进共赢。

# 高职院校科研成果统计分析数据库<br><sub>旅继</sub>

![](_page_18_Picture_39.jpeg)

发表年: 全部年  $\overline{\phantom{a}}$   $\overline{\phantom{a}}$ 

#### 成都航空职业技术学院合作机构统计

 $\mathbb{F}$ 

![](_page_18_Picture_40.jpeg)

7、网络传播分析:统计本校每年发表的论文在中国知网数据库中每年被国内外用户下 载和浏览的频次。

# 

![](_page_19_Picture_46.jpeg)

下载分析

![](_page_19_Picture_47.jpeg)

#### 浏览分析

![](_page_19_Picture_48.jpeg)

#### 本院2017年发表的国内期刊论文的下载分析

![](_page_19_Figure_6.jpeg)

8、本校的高被引论文、热点论文、热词分析:按全国统一标准遴选的高被引论文、热

 $\mathbf{F}$ 

点论文中,本校入选的论文,在本模块予以展示,并可以检索到具体的作者和篇目详情。本 校高被引论文、热点论文和热词,反映了本校哪些成果得到学术界的高度认可、本校主要研 究课题的方向集中在哪些领域。通过这 3 个模块的对比分析,可帮助科研处、科研人员更好 地自我评估、确定科研方向。

高职院校科研成果统计分析数据库

![](_page_20_Picture_25.jpeg)

![](_page_21_Picture_34.jpeg)

![](_page_21_Picture_35.jpeg)

欢迎您, 我们

![](_page_21_Picture_36.jpeg)

### <span id="page-21-0"></span>**(6)对比分析**

提供与指定高职院校的科研产出的横向对比(最多可指定 10 家机构)。可对任何一种 科研成果的任意指标进行对比,如各年国内期刊论文数、学术期刊论文数、核心刊论文数、 基金论文数、被引频次、下载频次、国际期刊论文数、国内会议论文数、国际会议论文数、

中国专利数、基金项目数、奖励数等。可在导航栏中勾选某个专业大类或专业小类,则对比 的统计数据相应变为该专业各个高职院校 2006 年至今的统计数据。可灵活地用于与兄弟院 校、竞争院校的总体、专业的对比分析。

![](_page_22_Picture_51.jpeg)

高职院校科研成果统计分析数据库

国内期刊论文评价指标的对比分析,包括国内期刊论文数、被引频次、下载频次、核心 论文数、基金论文数等多角度的比较分析。

![](_page_22_Figure_4.jpeg)

#### 被引频次对比

![](_page_23_Figure_1.jpeg)

- O-成都航空职业技术学院 - O-西安航空职业技术学院 - O-长沙航空职业技术学院 - O- 沈阳航空职业技术学院 - O- 张家界航空工业职业技术学院

![](_page_23_Figure_3.jpeg)

-Q-成都航空职业技术学院 -Q-西安航空职业技术学院 -Q-长沙航空职业技术学院 -Q-沈阳航空职业技术学院 -Q-张家界航空工业职业技术学院

![](_page_23_Figure_5.jpeg)

1111

- O- 成都航空职业技术学院 - O- 西安航空职业技术学院 - O- 长沙航空职业技术学院 - O- 沈阳航空职业技术学院 - O- 张家界航空工业职业技术学院

![](_page_23_Figure_9.jpeg)

#### 基金论文数量

建山田

![](_page_24_Figure_2.jpeg)

![](_page_24_Figure_3.jpeg)

国际期刊论文评价指标的对比分析,包括国际期刊论文发文量、SCI 发文量、SSCI 发文 量、A&HCI 发文量、ESCI 发文量等指标的比较分析。

#### 国际期刊论文发文量对比

![](_page_24_Figure_6.jpeg)

总发文量对比

建山田

-CH-深圳信息职业技术学院 -CH-重庆电子工程职业学院 -CH-温州科技职业学院 -CH-北京电子科技职业学院 -CH-深圳职业技术学院

![](_page_24_Figure_10.jpeg)

中国专利的对比包括中国专利申请数量、中国专利授权数量、专利技术转移数量的对比 分析,专利类型分为发明专利、实用新型专利、外观设计专利。

11 历年趋势对比分析

中国专利申请数量对比

建山田

- O- 成都航空职业技术学院 - O- 西安航空职业技术学院 - O- 长沙航空职业技术学院 - O- 沈阳航空职业技术学院 - O- 张家界航空工业职业技术学院

![](_page_25_Figure_4.jpeg)

基金项目的对比包括国家级基金项目数量、部委级基金项目数量、国家自然科学基金项 目数量和资助金额、国家社会科学基金项目数量等指标的比较分析。

![](_page_25_Figure_6.jpeg)

奖励的对比包括是全部奖励、国家级奖励、部委级奖励、省级奖励、学协会奖励等不同 级别奖励的比较分析。

![](_page_25_Picture_8.jpeg)

<span id="page-25-0"></span>本产品支持 windows XP、windows 7、Max os x 等操作系统,兼容 IE, chrome, Firefox, 360 安全浏览器等主流浏览器。